## **MET's Institute of Engineering**

Bhujbal Knowledge City

## Department of Information Technology

Spoken Tutorial Course Completed/Participated Report (A.Y. 2019-20)

| Sr.<br>No. | Class | Course         | Participated in<br>Training | Test<br>Completed | Date of   |
|------------|-------|----------------|-----------------------------|-------------------|-----------|
| 1          | SE    | C and CPP      | 56                          |                   | Exam      |
| 2          | TE    | Python 3.4.3   |                             | 46                | 3/10/2019 |
| 3          | BE    | Python 3.4.3   | 62                          | 52                | 3/10/2019 |
|            |       | 1 yuloli 3.4.3 | 69                          | -                 | -         |

polar

Ratan D. Deokar Dept. Coordinator (Spoken Tutorial)

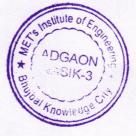

5

Dr. S. V. Gumaste Head, Dept. of IT

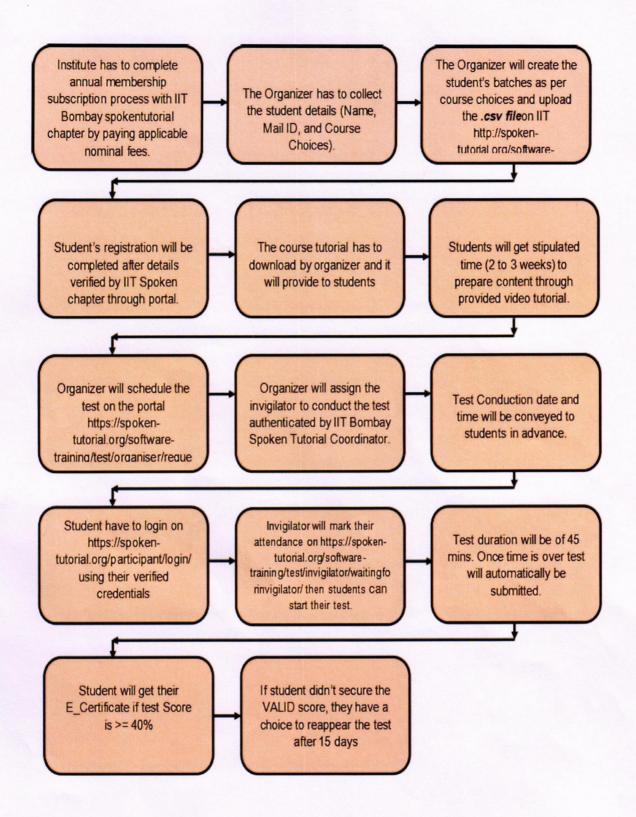

Process Flowchart of IIT Spoken Tutorial Online Certification Process.

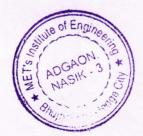